# stanbol incubating

a modular software stack and reusable set of components for semantic content management

19. April, 2012

#### Semantic Content Management with Apache Stanbol

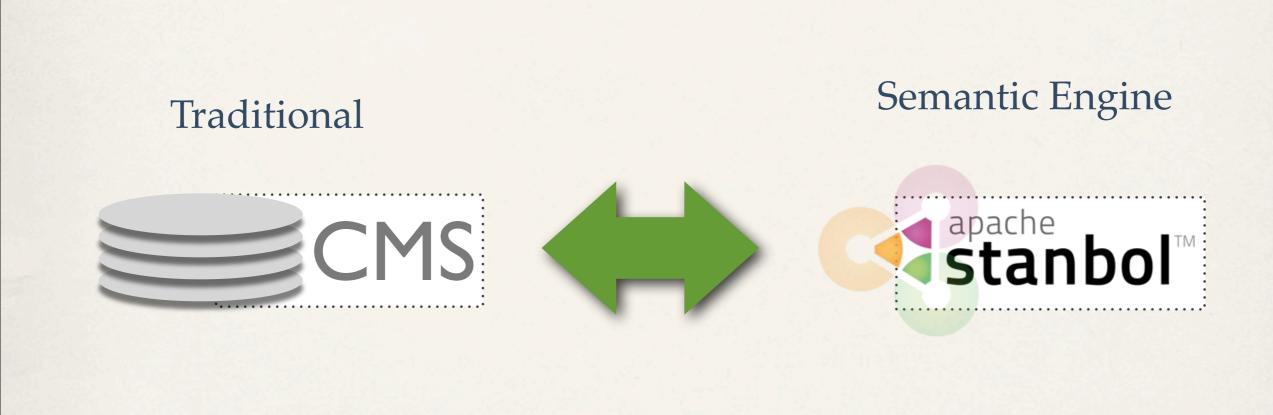

# stanbol<sup>™</sup>

#### Semantic Content Management with Apache Stanbol

\* Enhancer: Extracts Knowledge from parsed Content

apache Stant

- \* Entityhub: Manage Entities and Topics of Interest to your Domain
- \* **Contenthub:** Semantic Indexing / Search over your semantic enhanced Content
- \* CMS Adapter: Sync. your CMS with Apache Stanbol (JCR/CMIS)
- \* Ontology Manager: Manage you formal Domain Knowledge
- \* **Reasoners & Rules:** Apply Domain Knowledge to improve / validate extracted Information. Refactor / refine knowledge to align it to public schemas such as schema.org

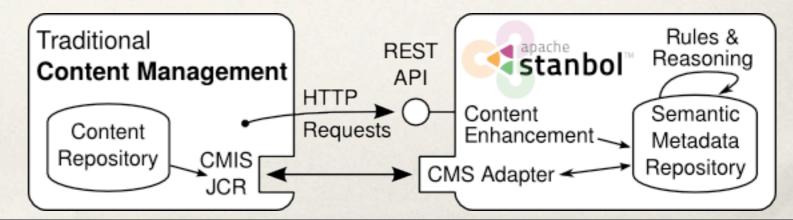

#### Get to **know** your **Content**

#### Stanbol Enhancer

curl -X POST -H "Accept: text/turtle" -H "Content-type: text/plain" \
 --data "The Stanbol enhancer can detect famous cities such as \
 Paris and people such as Bob Marley." \
 http://localhost:8080/enhancer

Enhancement Chain: default all 5 engines available

tika ( optional , TikaEngine)

- langid (required , LangldEnhancementEngine)
- ner ( required , NamedEntityExtractionEnhancementEngine)
- dbpediaLinking ( required , NamedEntityTaggingEngine)

# stanbol<sup>™</sup>

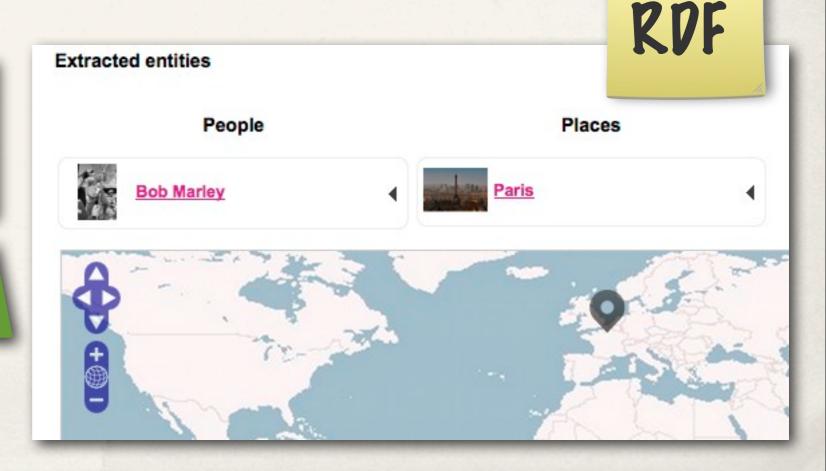

#### Enhancement Engines 1/2

\* Apache Tika Engine / Metaxa Engine

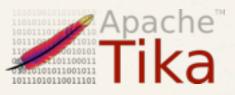

- Plain Text extraction; Metadata Extraction; Content Type detection
- Language Detection
- Topic Classification

stanb

- Trainingset / Classifier for your Topics
- supports hierarchical Classification Schemes
- \* Named Entity Recognition
  - extracts Persons / Organizations / Places

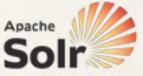

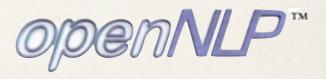

| soon: |          |      |   |
|-------|----------|------|---|
|       | Language | Grid | 驟 |

#### Enhancement Engines 2/2

- \* Named Entity Linking
  - Links recognized Entities with Controlled Vocabularies
- Keyword Extraction
  - Label based extraction of Entities
- Refactor Engine

apache

- Rule based post-processing of Enhancements results
- \* Integrated "external" Services:

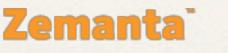

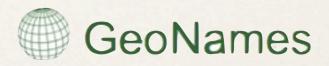

#### Domain Specific Enhancement

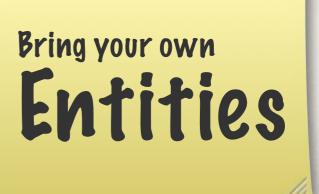

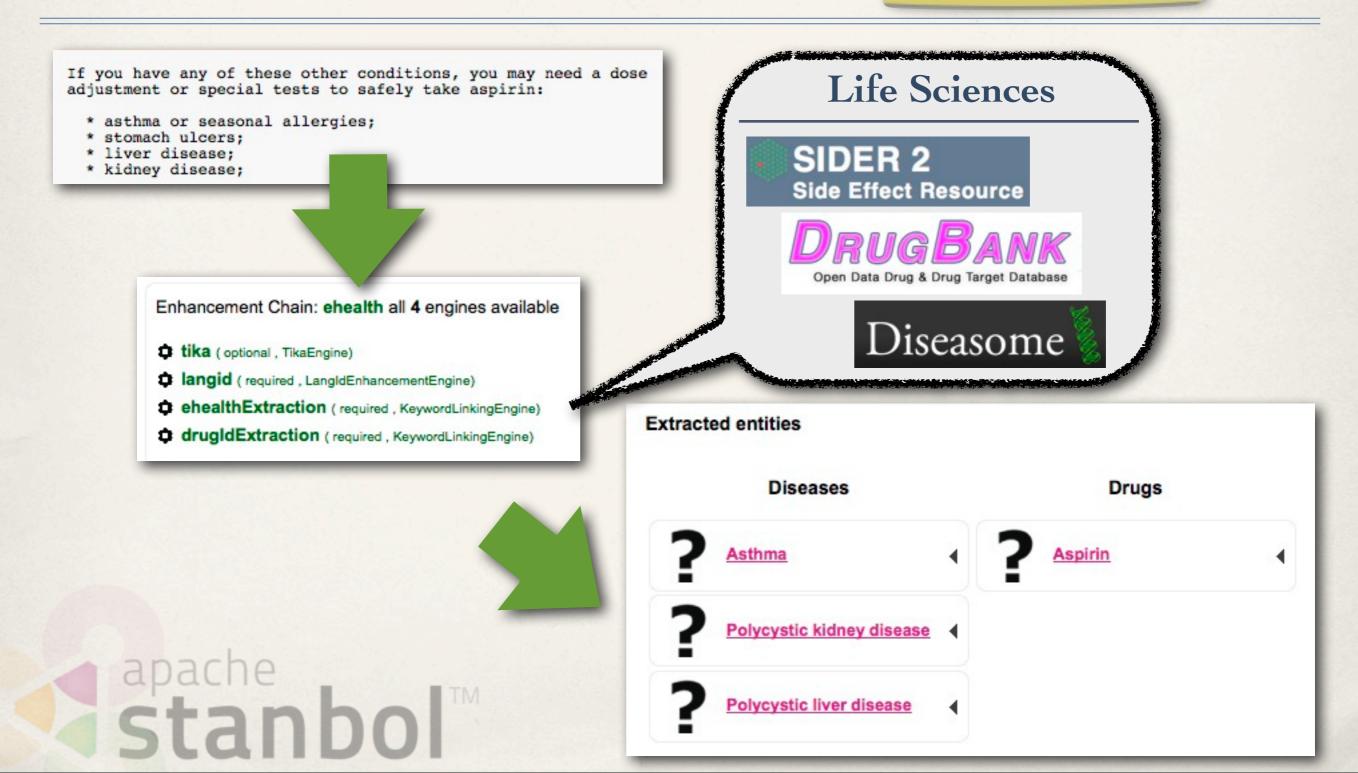

#### **Enhancement Chains**

- \* Define how Content is processed by the Enhancer
  - /enhancer calls the default Chain
  - \* use multiple Chains
    /enhancer/chain/{name}
  - \* call single EnhancementEngines
    /enhancer/engine/{name}

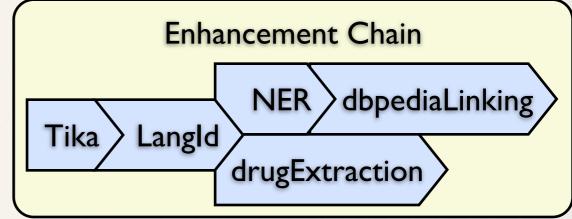

\* Some Examples:

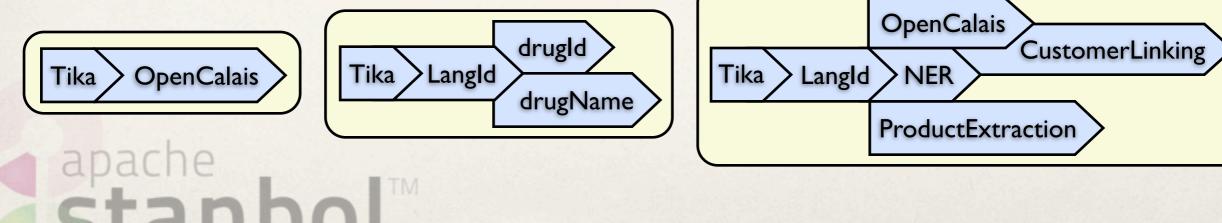

#### Using Stanbol in Web Applications

#### HALLO — ANNOTATING CONTENT WITH LINKED DATA

#### Before taking Lotrel

흐

kidney disease (or if you are on dialysis);

stanb

1

You should not use Lotrel if:

TI

B

٠

I

you are allergic to amlodipine (Norvasc) or benazepril (Lotensin);

•

- you have ever had angioedema (hives or severe swelling of deep skin tissues sometimes caused by allerging)
- you are allergic to any other ACE inhibitor, such as <u>captopril</u> (Capoten), <u>fosinopril</u> (Monopril), <u>enalapril</u> (Vas Zestril), <u>moexipril</u> (Univasc), <u>perindopril</u> (Aceon), <u>quinapril</u> (Accupril), <u>ramipril</u> (Altace), or <u>trandolapril</u> (Mavik).

To make sure you can safely take Lotrel, tell your doctor if you have any of these other conditions:

liver disease: ٠ heart disease or congestive heart failure; ٠ diabetes; or ٠ Search: if you are on a lo ٠ Congestive heart failure (Other from www4.wiwiss.fu-berlin.de) FDA pregnancy category ion and tell your doctor rig pregnant. Lotrel can caus ing your second or third tr control while taking Lotrel. arm a nursing baby. Do no Decline Cancel your doctor if you are brea

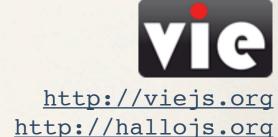

#### Demo: http://hallojs.org/annotate.html

#### We are looking for

Work with the Stanbol Community

- RDFa / Microdata support
  - Knowledge extraction while keeping positioning within the Content
- Entity Disambiguation
  - Entity-Linking + Disambiguation (e.g. by using Solr MLT)
  - Disambiguation of already linked Entities
- \* More Domain specific Customizations
  - Share as "/demo" with the Stanbol Community!

Your> Service as EnhancementEngine
 Stanbo

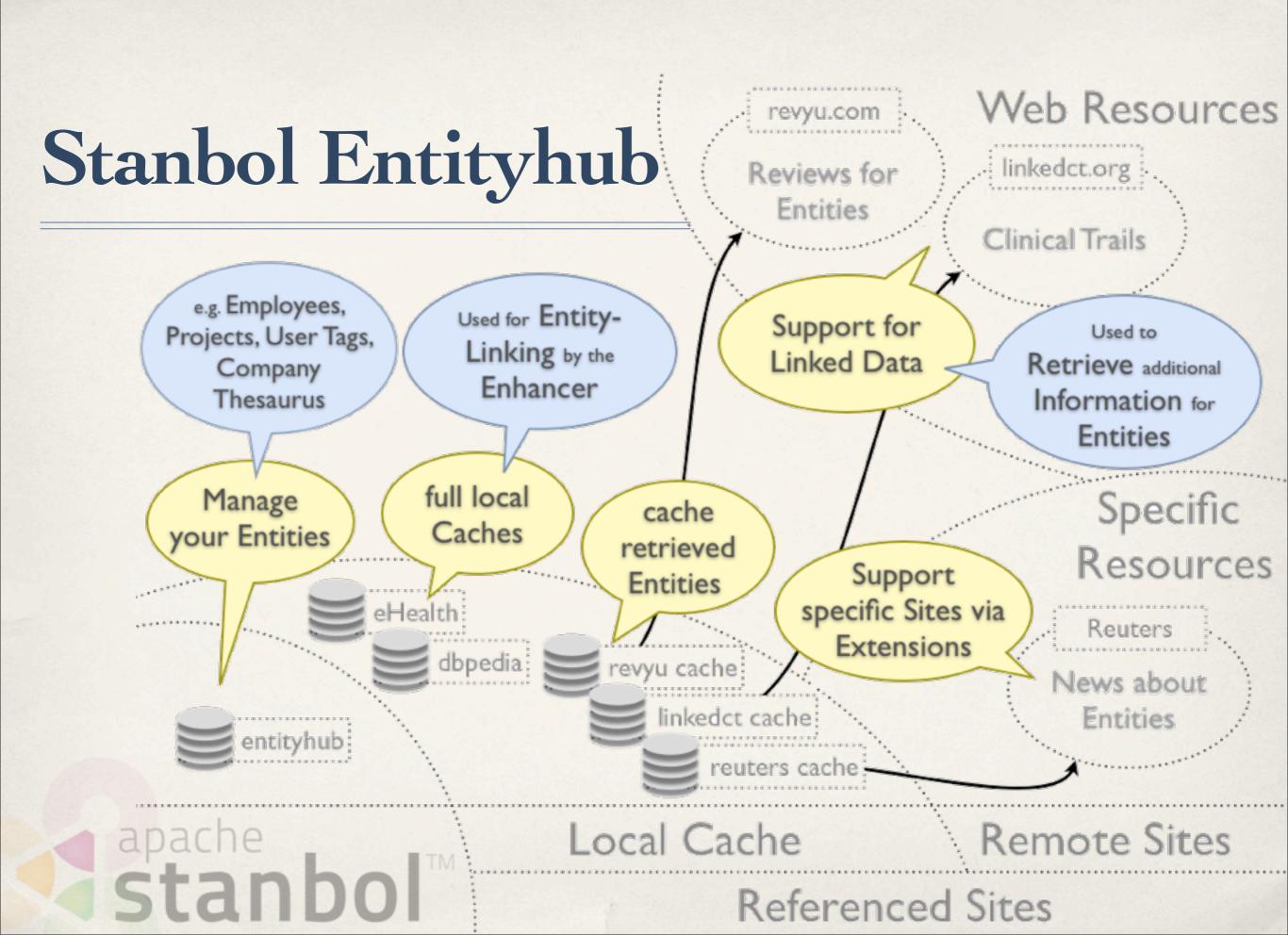

## Stanbol Entityhub

- Manage multiple Entity Source Referenced Sites
  - Supports fast local Caches using Solr
- Query for Entities
  - used by the Stanbol Enhancer
- \* LDpath [1] support for:
  - graph path retrieval
  - schema translation
  - simple reasoning
     stanbol

curl -X POST -d "name=lyon&limit=10" \
 http://localhost:8080/entityhub/site/dbpedia/find

clerez?

manage the

Entities of

your **Domain** 

openRDF.ord

Sesame

friend-names = foaf:knows/foaf:name

or

```
schema:name = rdfs:label[@en];
schema:description = rdfs:comment[@en];
schema:image = foaf:depiction;
schema:url = foaf:homepage;
```

```
skos:broaderTransitive = (skos:broader)+;
skos:related = (skos:related | ^skos:related);
```

[1] http://code.google.com/p/ldpath/

Work with the Stanbol Community

## You can help by

- Integrate with Data Reconciliation Tools
  - Google Refine:

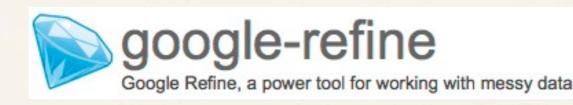

Silk: Entity Link discovery Framework

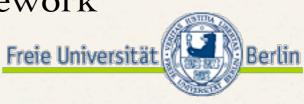

- \* Support for <your> Dataset
  - direct access vie EntityDereferencer implementation
  - provide as Entityhub ReferencedSite (or RDF dump)
     apache
     Stanbol

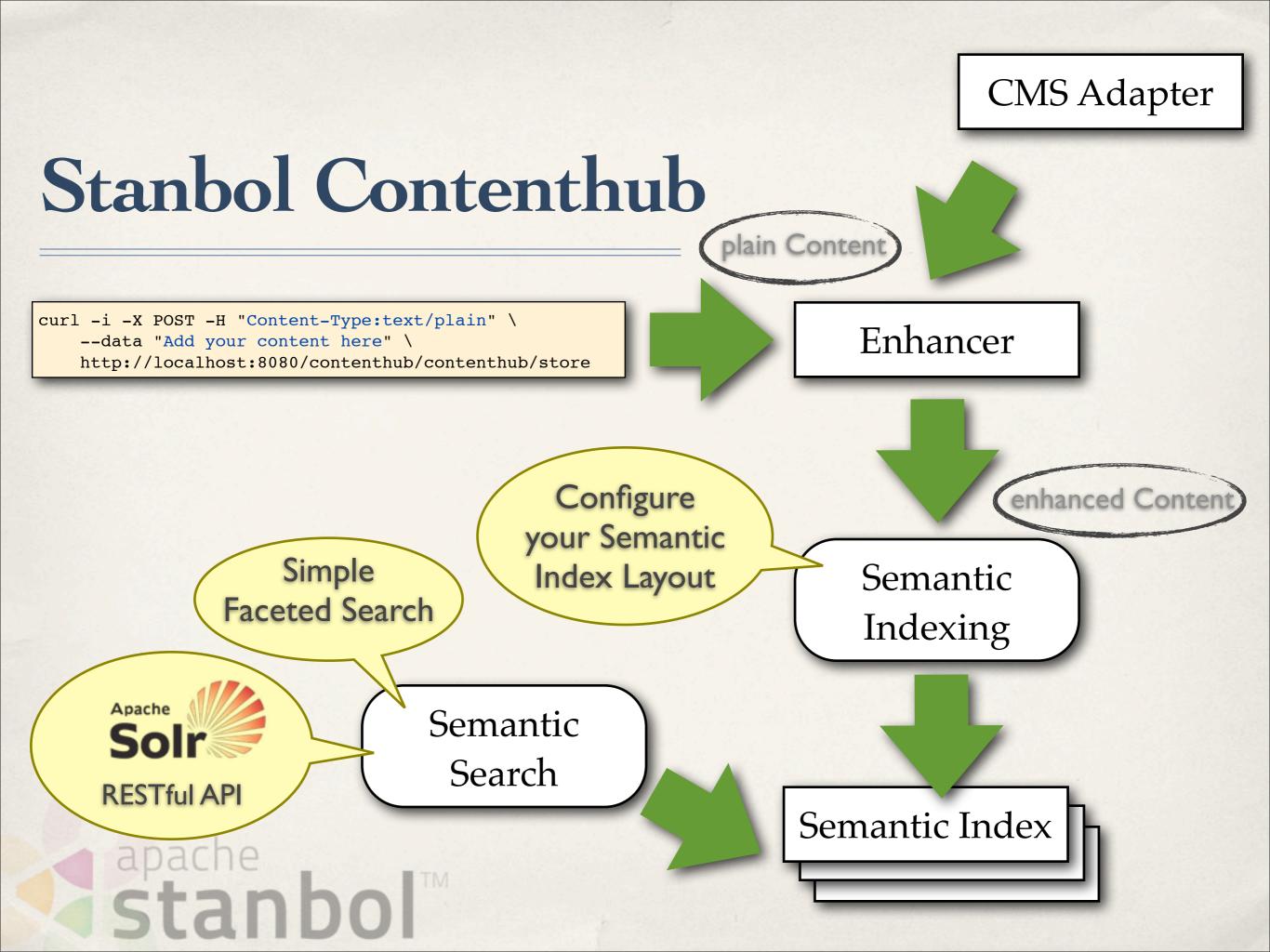

#### Stanbol Contenthub

- \* Add Semantic Search to your CMS
  - RESTful Faceted Search Interface
  - \* Related Keyword Search using Entityhub, Ontonet or Wordnet

- \* Improve Search by Semantic Indexing
  - Keep using Solr as you Search Engine
  - Use the Stanbol Contenthub for semantic indexing

Configure Semantic Indexes by using LDpath
 apache
 Stanbol

Improve your Search by Semantic Indexing

easy way to add

Semantic

Search

#### currently in Development

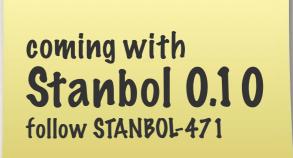

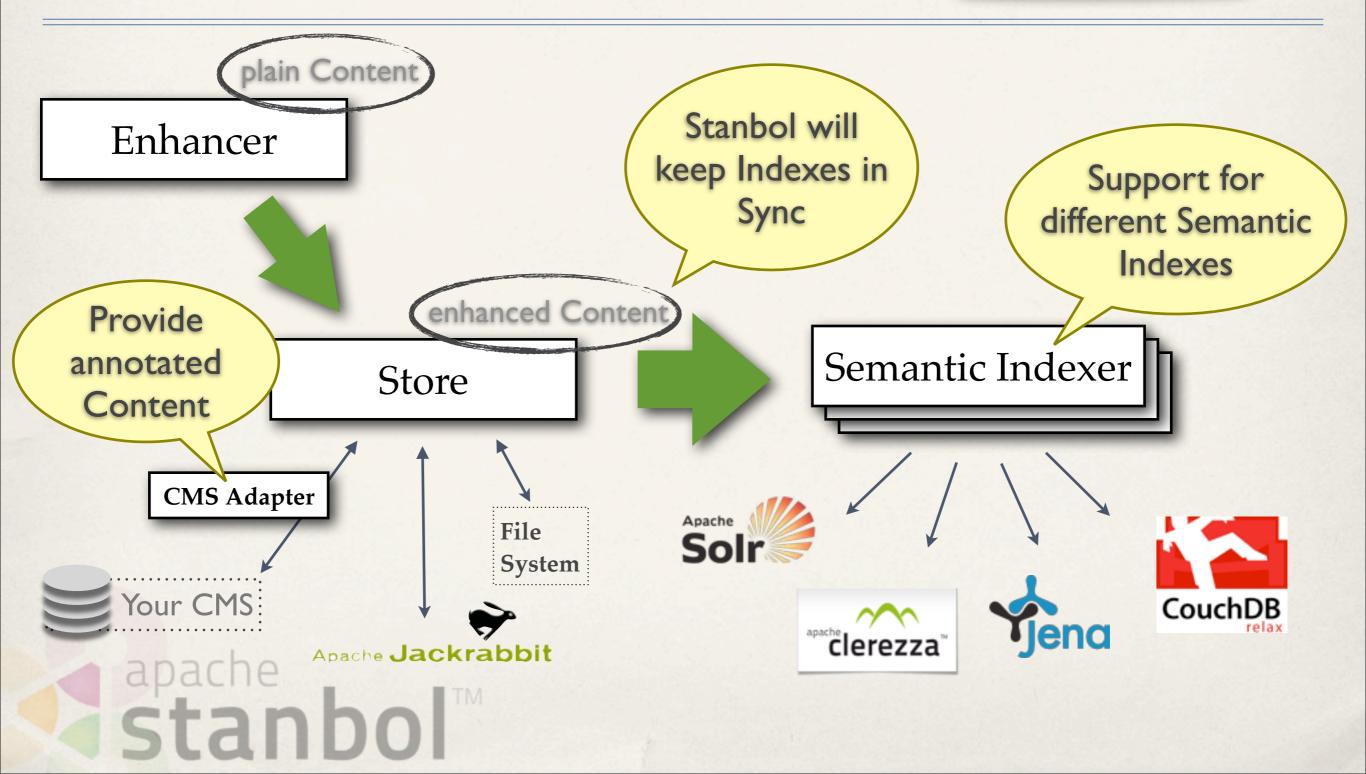

## Stanbol Ontology

Manager, Reasoning and Rules

- Manage your Ontologies
  - and use/combine them in Scopes
- Reasoning
  - on volatile Data loaded into a Sessions
  - consistency check / classification / enrichment
  - RDFS, OWL and OWL 2
- Support for background Jobs
  - for long running reasoning tasks
     Stanbol

## **Stanbol Ontology**

#### Manager, Reasoning and Rules

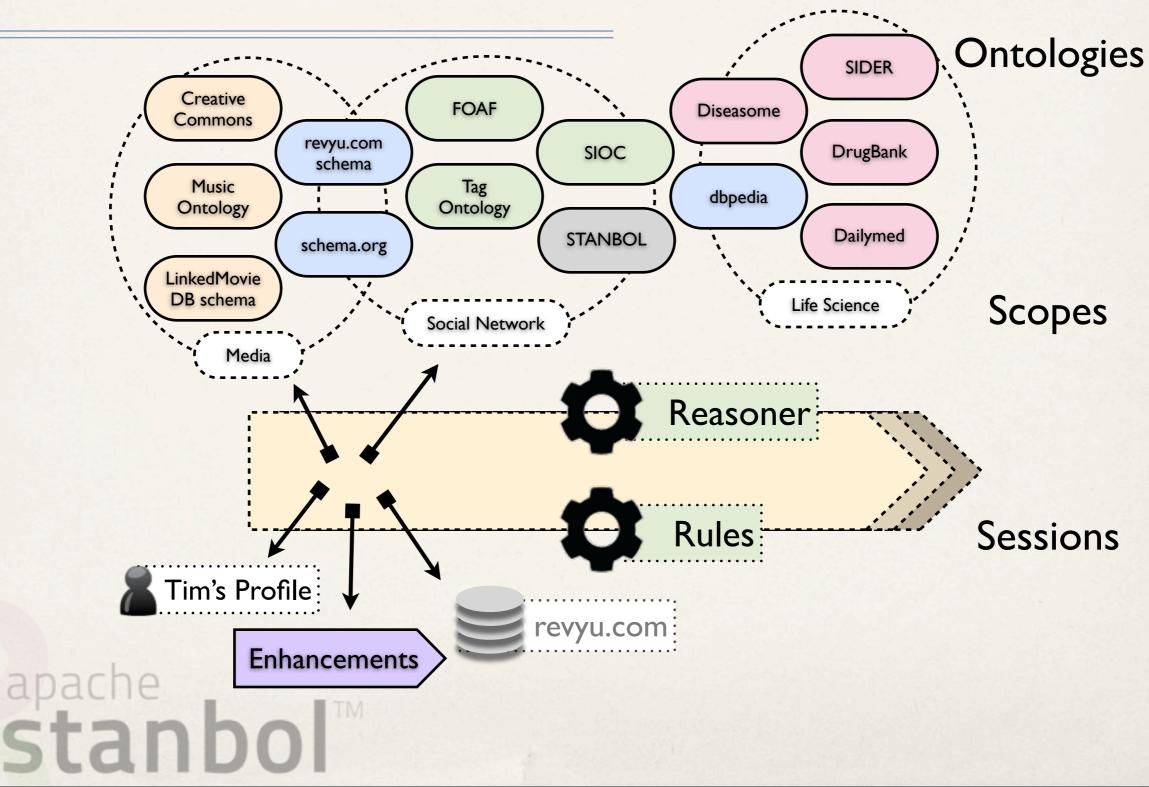

## Stanbol Ontology

Manager, Reasoning and Rules

- Stanbol Rules
  - \* Recipes: Manage a set of Rules that are executed together
  - Rules are converted to SWRL, Jena Rules or SPARQL CONSTRUCT depending on the available RuleEngine
- Typical Use Cases
  - integrity checks for imported Data
  - harmonize Vocabularies e.g. simple SEO by using schema.org
- \* Refactor Enhancement Engine

allows to execute Recipes on extracted Metadata
 Stando

#### **Contributions** Welcome

Work with the Stanbol Community

- \* Share alignment rules across multiple domains
  - Especially with schema.org.
- \* Benchmarking:
  - \* how large are the scopes you are managing?
  - Sessions you use in your applications
- \* Wrap <your> Reasoner/Rule Engine as a Stanbol service

#### apache Stanbol™

#### Stanbol Design and Integration Patterns

- Stanbol Components provide
  - RESTful API

apache

- Java API and OSGI services
- Stanbol Components do NOT depend on each other
  - however they can be easily combined to

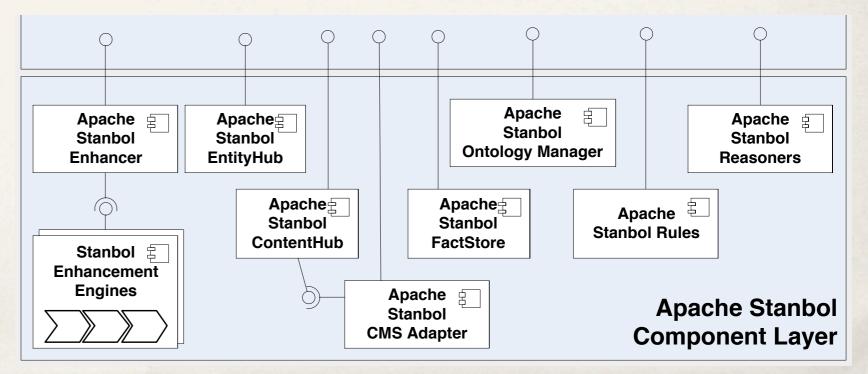

Pon't buy everything. Take the Components you Need!

#### **Stanbol Facts**

- Web: <u>http://incubator.apache.org/stanbol/</u>
- \* Mailing List: <u>stanbol-dev@incubator.apache.org</u>
- \* Release: in progress (currently: 0.9.0-incubation RC6)

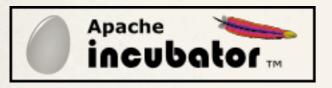

- Incubation to Apache November 2010
  - based on code developed by the KS project [1]

## stanbol<sup>™</sup>